D Link Dir 620 [Manual](http://c.wordmixmans.ru/d.php?q=D Link Dir 620 Manual) >[>>>CLICK](http://c.wordmixmans.ru/d.php?q=D Link Dir 620 Manual) HERE<<<

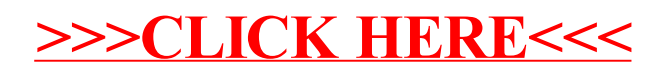